# **Bitcoin Double HASH256**

**User Manual**

**Author: Yu Peng**

**Version: 1.0**

# **Change History**

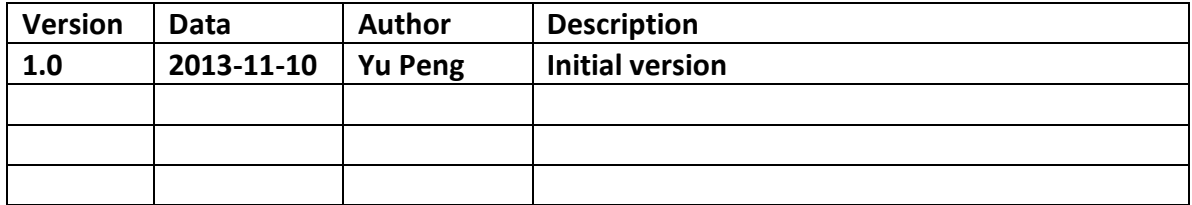

## **Table of Contents**

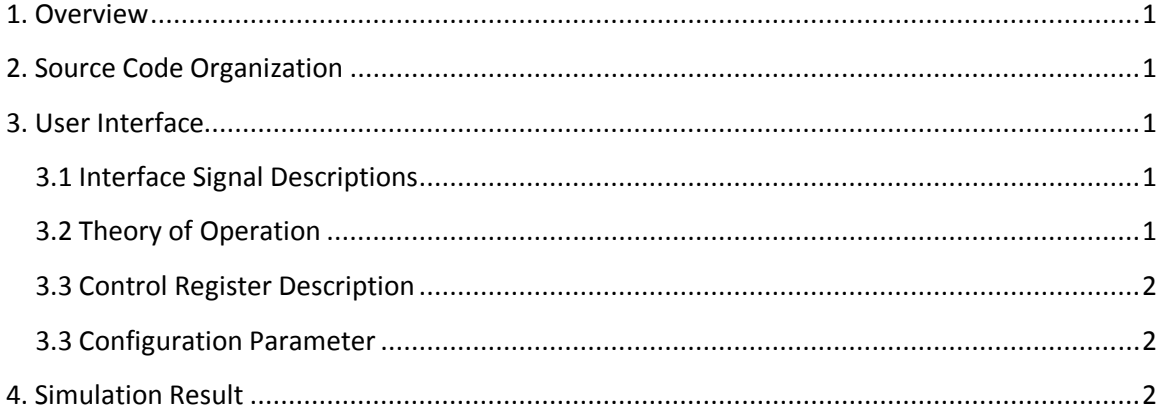

## **1. Overview**

This design is a Bitcoin double HASH256 module. It is optimized specially for Bitcoin hashing work, then consume less resource and achieve higher hash rate compare with general HASH256 implementation.

## **2. Source Code Organization**

All the HDL source code is under folder of "trunk\rtl\vhdl".

The top level module is "btc\_dsha.vhd", which is in the folder of " trunk\rtl\vhdl\sha256core". This folder also contains all the code related with HASH algorithm.

The folder " trunk\rtl\vhdl\misc" contains some nessecery general purpose modules which are used by the design.

The folder " trunk\rtl\vhdl\TestBench" contains test bench of the design.

## **3. User Interface**

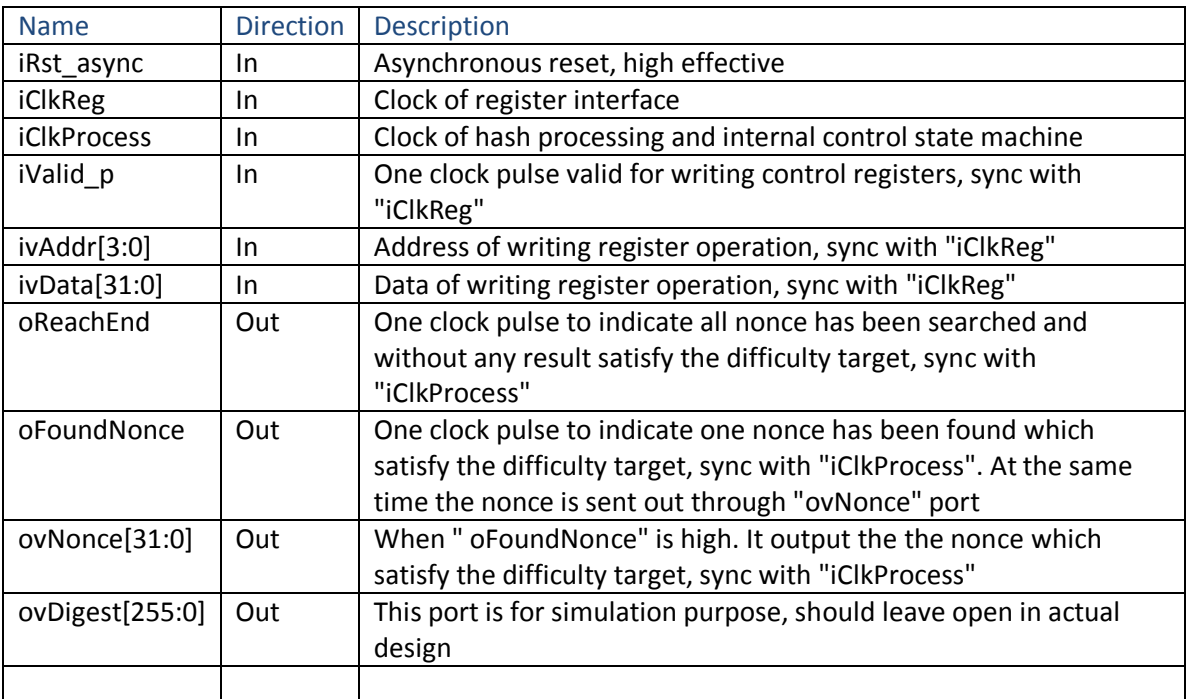

#### **3.1 Interface Signal Descriptions**

#### **3.2 Theory of Operation**

The design use a set of 32 bits register to input initial data and control the internal searching state machine. The detail definition of the registers is specified in section 3.3.

First, you should load the initial data into register 0x1 to 0xC. Then writing 0x00000001 into 0xD to start the searching state machine. The "Start Nonce" and "End Nonce" registers specified the searching range. If a valid nonce is found, the output signal "oFoundNonce" goes to high for one clock cycle, and in the same clock cycle the nonce is sent out through "ovNonce". If all the nonce are calculated, and none of the them satisfied the difficulty, the "oReachEnd" goes to high for one clock cycle to indicate the end of searching.

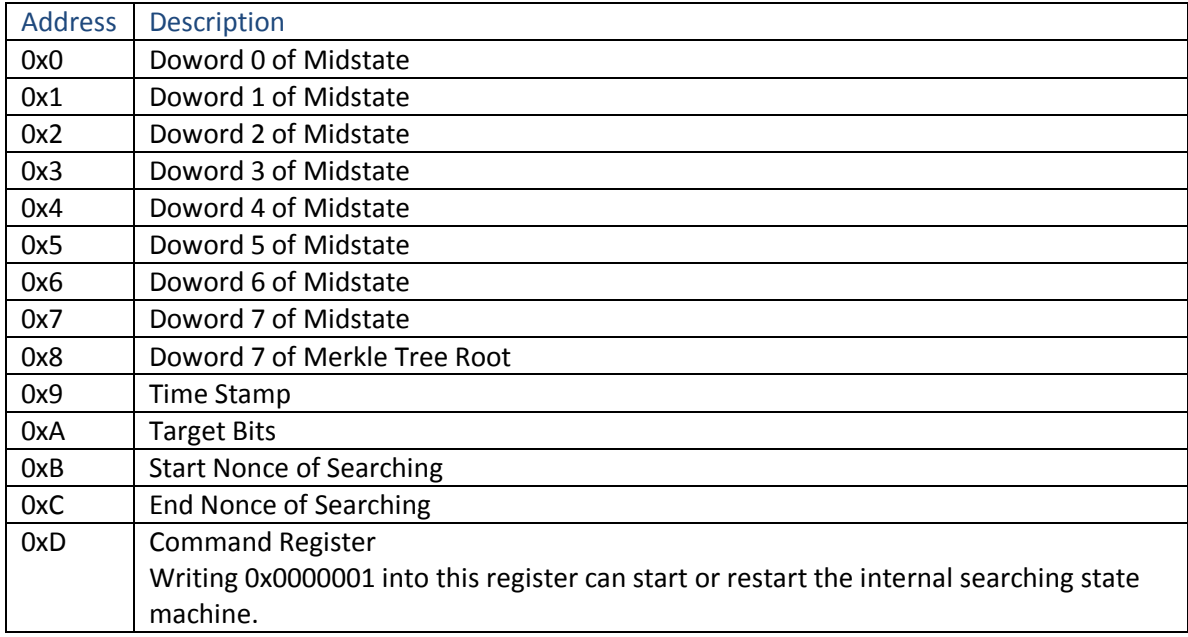

## **3.3 Control Register Description**

#### **3.3 Configuration Parameter**

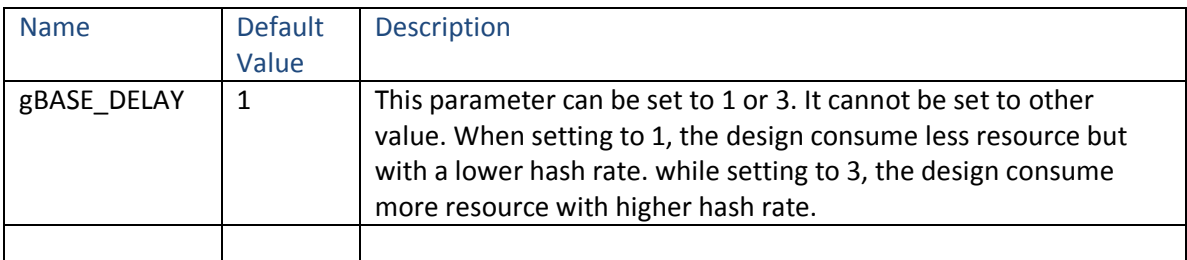

### **4. Simulation Result**